#### Simple Two-way Active Measurement Protocol (STAMP): base protocol and data model draft-mirsky-ippm-stamp draft-mirsky-ippm-stamp-yang

Greg Mirsky gregimirsky@gmail.com Guo Jun guo.jun2@zte.com.cn Xiao Min xiao.min2@zte.com.cn Henrik Nydell hnydell@accedian.com Wei S Luo wei.s.luo@ericsson.com

IETF-100 November, 2017, Singapore

# Scope of STAMP

- STAMP is active measurement OAM protocol compatible with TWAMP-Test as defined in RFC 5357 by re-using test packet formats
	- Changes introduced in STAMP should be backward compatible with TWAMP-Test, i.e. test session ID
- Default values of Reflector configuration enable simple activation of **STAMP**
- Configuration supported by YANG model enables full functionality of Reflector per RFCs 5357, 6038, 7750, including security (authenticated or encrypted mode)
- New functionality introduced to STAMP may not be supported by TWAMP

#### STAMP Packet Format: Sender

• Unauthernticated Test message – 44 bytes • TWAMP-Test Session-Sender message + 28 bytes  $\begin{array}{ccccccc} 0 & & & & 1 & & & 2 & & & 3 \end{array}$  0 1 2 3 4 5 6 7 8 9 0 1 2 3 4 5 6 7 8 9 0 1 2 3 4 5 6 7 8 9 0 1 +-+-+-+-+-+-+-+-+-+-+-+-+-+-+-+-+-+-+-+-+-+-+-+-+-+-+-+-+-+-+-+-+ Sequence Number +-+-+-+-+-+-+-+-+-+-+-+-+-+-+-+-+-+-+-+-+-+-+-+-+-+-+-+-+-+-+-+-+ | Timestamp | | | +-+-+-+-+-+-+-+-+-+-+-+-+-+-+-+-+-+-+-+-+-+-+-+-+-+-+-+-+-+-+-+-+ | Error Estimate | | +-+-+-+-+-+-+-+-+-+-+-+-+-+-+-+-+ + | | | | MBZ (27 octets) | | | | | | + +-+-+-+-+-+-+-+-+-+-+-+-+-+-+-+-+-+-+-+-+-+-+-+-+ Server Octets +-+-+-+-+-+-+-+-+-+-+-+-+-+-+-+-+-+-+-+-+-+-+-+-+ + Remaining Packet Padding (to be reflected) (length in octets specified in command)  $+ - + - + - + - + - + - +$  | | Comp.MBZ | +-+-+-+-+-+-+-+-+-+-+-+-+-+-+-+-+-+-+-+-+-+-+-+-+-+-+-+-+-+-+-+-+ | Type | Length | +-+-+-+-+-+-+-+-+-+-+-+-+-+-+-+-+-+-+-+-+-+-+-+-+-+-+-+-+-+-+-+-+ ~ Value ~ +-+-+-+-+-+-+-+-+-+-+-+-+-+-+-+-+-+-+-+-+-+-+-+-+-+-+-+-+-+-+-+-+

### **STAMP Packet Format: Reflector**

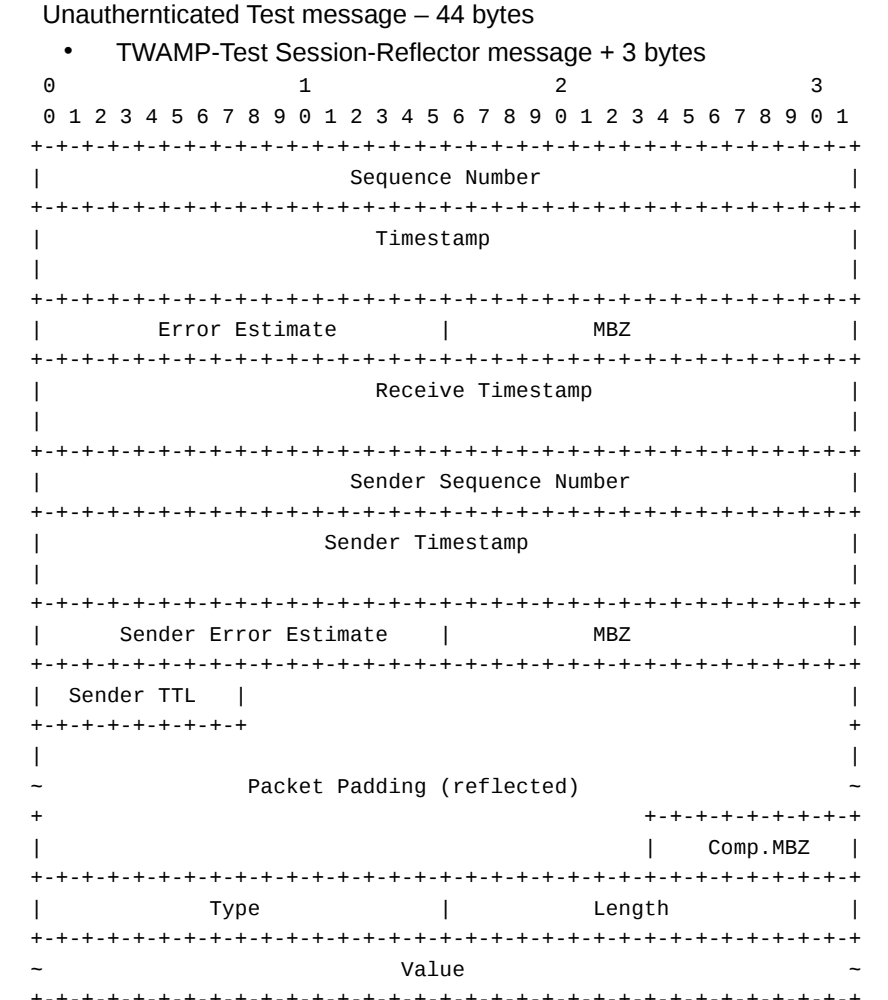

 $\bullet$ 

## STAMP Packet Format: Extensions

Extensions:

- TLV after the Base Test message (IANA to create the registry)
- Use to control, for example, number of reflected packets, DSCP monitoring and/or testing, direct loss measurement, and etc.
- Included:
	- Extra Padding
	- Location detect NAT traversal
	- Timestamp Information synchronization source and tiemstamping method
	- Class of Service (Copy Sender; Copy Sender and Set Reflector)

# STAMP vs. TWAMP-Light

- Default values of configuration parameters of the STAMP Reflector compatible with many implementations of the TWAMP-Light Reflector and BBF TR-390:
	- Use default UDP port 862 by Reflector
	- No authentication/encryption of test packets
	- Copy DSCP off received test packet by Reflector
	- Symmetrical size reflected test packet

## STAMP Data Model

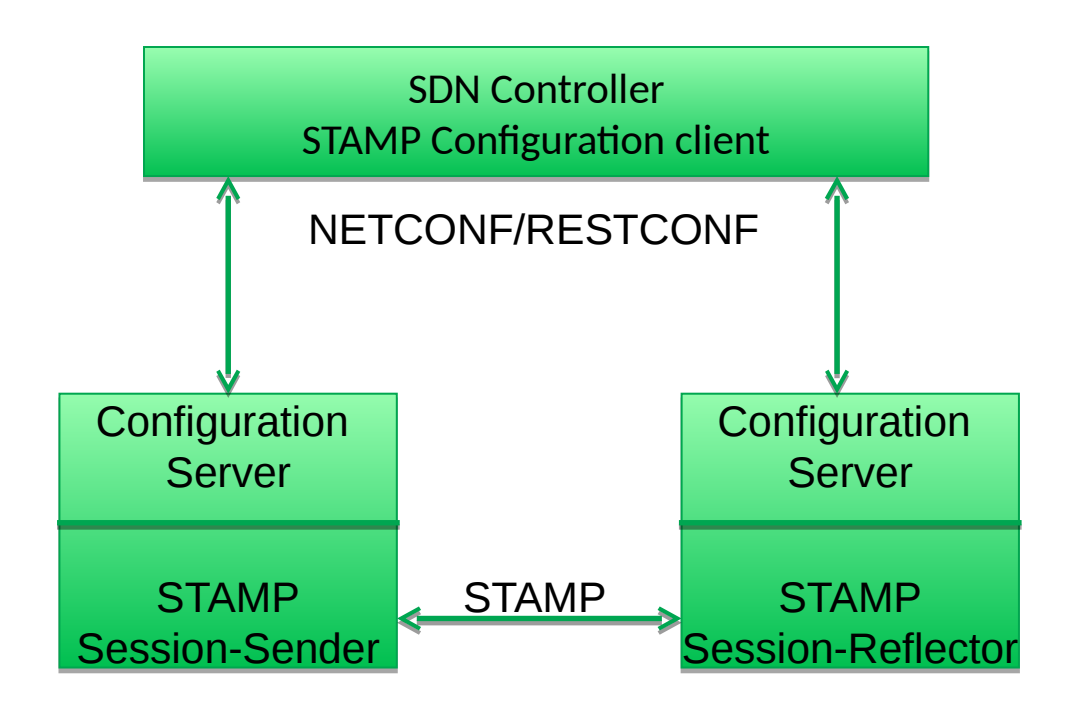

#### YANG data model supports:

•configuration/operational state of STAMP session-Sender and Session-Reflector

•use of UDP port 862 as default Reflector port number

•symmetric packet sizes (default) •continuous and periodic test modes

•one-way and two-way delay and delay variation

•three levels of percentile report of delay and delay variation •packet loss ratio and packet loss

burst (minimum and maximum)

## Next steps

- Comments are welcome
- Ask for WG adoption